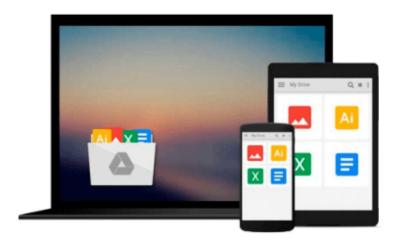

# Photoshop Elements 10 for Windows and Mac OS X: Visual QuickStart Guide by Carlson, Jeff (2011) Paperback

Jeff Carlson

Download now

<u>Click here</u> if your download doesn"t start automatically

### Photoshop Elements 10 for Windows and Mac OS X: Visual QuickStart Guide by Carlson, Jeff (2011) Paperback

Jeff Carlson

Photoshop Elements 10 for Windows and Mac OS X: Visual QuickStart Guide by Carlson, Jeff (2011) Paperback Jeff Carlson

1

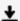

**<u>★</u>** Download Photoshop Elements 10 for Windows and Mac OS X: Vi ...pdf

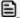

Read Online Photoshop Elements 10 for Windows and Mac OS X: ...pdf

## Download and Read Free Online Photoshop Elements 10 for Windows and Mac OS X: Visual QuickStart Guide by Carlson, Jeff (2011) Paperback Jeff Carlson

#### From reader reviews:

#### **Jorge Raines:**

Here thing why this particular Photoshop Elements 10 for Windows and Mac OS X: Visual QuickStart Guide by Carlson, Jeff (2011) Paperback are different and trusted to be yours. First of all looking at a book is good however it depends in the content of computer which is the content is as tasty as food or not. Photoshop Elements 10 for Windows and Mac OS X: Visual QuickStart Guide by Carlson, Jeff (2011) Paperback giving you information deeper and in different ways, you can find any reserve out there but there is no publication that similar with Photoshop Elements 10 for Windows and Mac OS X: Visual QuickStart Guide by Carlson, Jeff (2011) Paperback. It gives you thrill reading through journey, its open up your current eyes about the thing which happened in the world which is perhaps can be happened around you. You can bring everywhere like in recreation area, café, or even in your way home by train. If you are having difficulties in bringing the branded book maybe the form of Photoshop Elements 10 for Windows and Mac OS X: Visual QuickStart Guide by Carlson, Jeff (2011) Paperback in e-book can be your choice.

#### **Ann Strickland:**

Hey guys, do you desires to finds a new book to study? May be the book with the headline Photoshop Elements 10 for Windows and Mac OS X: Visual QuickStart Guide by Carlson, Jeff (2011) Paperback suitable to you? The book was written by famous writer in this era. Often the book untitled Photoshop Elements 10 for Windows and Mac OS X: Visual QuickStart Guide by Carlson, Jeff (2011) Paperbackis the main one of several books this everyone read now. This specific book was inspired many men and women in the world. When you read this guide you will enter the new age that you ever know prior to. The author explained their plan in the simple way, therefore all of people can easily to comprehend the core of this e-book. This book will give you a wide range of information about this world now. So you can see the represented of the world on this book.

#### **Irving Carlin:**

The book untitled Photoshop Elements 10 for Windows and Mac OS X: Visual QuickStart Guide by Carlson, Jeff (2011) Paperback contain a lot of information on the item. The writer explains the girl idea with easy way. The language is very clear to see all the people, so do definitely not worry, you can easy to read the idea. The book was written by famous author. The author gives you in the new period of time of literary works. It is easy to read this book because you can read on your smart phone, or product, so you can read the book within anywhere and anytime. If you want to buy the e-book, you can wide open their official web-site and also order it. Have a nice go through.

#### **Luther Jensen:**

A lot of reserve has printed but it differs. You can get it by online on social media. You can choose the very best book for you, science, witty, novel, or whatever through searching from it. It is called of book

Photoshop Elements 10 for Windows and Mac OS X: Visual QuickStart Guide by Carlson, Jeff (2011) Paperback. You'll be able to your knowledge by it. Without causing the printed book, it could possibly add your knowledge and make you actually happier to read. It is most essential that, you must aware about guide. It can bring you from one destination to other place.

Download and Read Online Photoshop Elements 10 for Windows and Mac OS X: Visual QuickStart Guide by Carlson, Jeff (2011) Paperback Jeff Carlson #N45VIP7FUY8

## Read Photoshop Elements 10 for Windows and Mac OS X: Visual QuickStart Guide by Carlson, Jeff (2011) Paperback by Jeff Carlson for online ebook

Photoshop Elements 10 for Windows and Mac OS X: Visual QuickStart Guide by Carlson, Jeff (2011) Paperback by Jeff Carlson Free PDF d0wnl0ad, audio books, books to read, good books to read, cheap books, good books, online books, books online, book reviews epub, read books online, books to read online, online library, greatbooks to read, PDF best books to read, top books to read Photoshop Elements 10 for Windows and Mac OS X: Visual QuickStart Guide by Carlson, Jeff (2011) Paperback by Jeff Carlson books to read online.

## Online Photoshop Elements 10 for Windows and Mac OS X: Visual QuickStart Guide by Carlson, Jeff (2011) Paperback by Jeff Carlson ebook PDF download

Photoshop Elements 10 for Windows and Mac OS X: Visual QuickStart Guide by Carlson, Jeff (2011) Paperback by Jeff Carlson Doc

Photoshop Elements 10 for Windows and Mac OS X: Visual QuickStart Guide by Carlson, Jeff (2011) Paperback by Jeff Carlson Mobipocket

Photoshop Elements 10 for Windows and Mac OS X: Visual QuickStart Guide by Carlson, Jeff (2011) Paperback by Jeff Carlson EPub